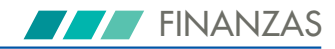

## **ANEXO 6: Códigos programación Visual Basic. Modelo ARIMA con fuerza bruta**

```
Sub prediccionexxon( )
 ' prediccionexxon Macro
Max = 0
For x = 1 To 1000000
Cells (1, 5) = xIf Cells (1, 12) > Max Then alpha1 = Cells (1, 10)
If Cells (1, 12) > Max Then alpha2 = Cells (2, 10)
If Cells (1, 12) > Max Then alpha3 = Cells (3, 10)
If Cells (1, 12) > Max Then alpha4 = Cells (4, 10)
If Cells (1, 12) > Max Then alpha5 = Cells (5, 10)
If Cells (1, 12) > Max Then alpha6 = Cells (6, 10)
If Cells (1, 12) > Max Then alpha7 = Cells (7, 10)
If Cells (1, 12) > Max Then alpha8 = Cells (8, 10)
If Cells (1, 12) > Max Then alpha9 = Cells (9, 10)
If Cells (1, 12) > Max Then alpha10 = Cells (10, 10)
If Cells (1, 12) > Max Then alpha11 = Cells (11, 10)
If Cells (1, 12) > Max Then alpha12 = Cells (12, 10)
If Cells (1, 12) > Max Then Max = Cells (12, 10)
Cells (1, 8) = alpha1
Cells (2, 8) = alpha2
Cells (3, 8) = alpha3
Cells (4, 8) = alpha4
Cells (5, 8) = alpha5
Cells (6, 8) = alpha6
Cells (7, 8) = alpha7
Cells (8, 8) = alpha8
Cells (9, 8) = alpha9
Cells (10, 8) = alpha10
Cells (11, 8) = alpha11
Cells (12, 8) = alpha12
Cells (1, 14) = Max
Next x
```